# **MOOVI**U Rozkład jazdy i mapa linii dla: autobus T-21

## R T-21 Koszelew - Tworzeń Huta Katowice Transacchi [Skorzystaj Z Aplikacji](https://moovitapp.com/index/api/onelink/3986059930?pid=Web_SEO_Lines-PDF&c=Footer_Button&is_retargeting=true&af_inactivity_window=30&af_click_lookback=7d&af_reengagement_window=7d&GACP=v%3D2%26tid%3DG-27FWN98RX2%26cid%3DGACP_PARAM_CLIENT_ID%26en%3Dinstall%26ep.category%3Doffline%26ep.additional_data%3DGACP_PARAM_USER_AGENT%26ep.page_language%3Dpl%26ep.property%3DSEO%26ep.seo_type%3DLines%26ep.country_name%3DPolska%26ep.metro_name%3DWodzis%25C5%2582aw%2520%25C5%259Al%25C4%2585ski&af_sub4=SEO_other&af_sub8=%2Findex%2Fpl%2Fline-pdf-Katowice_i_Wodzis%25C5%2582aw_%25C5%259Al%25C4%2585ski-3763-1183496-748666&af_sub9=View&af_sub1=3763&af_sub7=3763&deep_link_sub1=3763&deep_link_value=moovit%3A%2F%2Fline%3Fpartner_id%3Dseo%26lgi%3D748666%26add_fav%3D1&af_ad=SEO_other_T-21_Koszelew%20-%20Tworze%C5%84%20Huta%20Katowice_Wodzis%C5%82aw%20%C5%9Al%C4%85ski_View&deep_link_sub2=SEO_other_T-21_Koszelew%20-%20Tworze%C5%84%20Huta%20Katowice_Wodzis%C5%82aw%20%C5%9Al%C4%85ski_View)

autobus T-21, linia (Koszelew - Tworzeń Huta Katowice), posiada 2 tras. W dni robocze kursuje: (1) Koszelew→Tworzeń Huta Katowice: całą dobę(2) Tworzeń Huta Katowice→Koszelew: całą dobę Skorzystaj z aplikacji Moovit, aby znaleźć najbliższy przystanek oraz czas przyjazdu najbliższego środka transportu dla: autobus T-21.

#### **Kierunek: Koszelew→Tworzeń Huta Katowice**

18 przystanków [WYŚWIETL ROZKŁAD JAZDY LINII](https://moovitapp.com/katowice_i_wodzis%C5%82aw_%C5%9Bl%C4%85ski-3763/lines/T_21/748666/6345761/pl?ref=2&poiType=line&customerId=4908&af_sub8=%2Findex%2Fpl%2Fline-pdf-Katowice_i_Wodzis%25C5%2582aw_%25C5%259Al%25C4%2585ski-3763-1183496-748666&utm_source=line_pdf&utm_medium=organic&utm_term=Koszelew%20-%20Tworze%C5%84%20Huta%20Katowice)

Koszelew

Koszelew

Dąbrowa Górnicza Urząd Pracy

Dąbrowa Górnicza Huta Bankowa

Dąbrowa Górnicza Centrum

Dąbrowa Górnicza Aleja Róż

Reden

Gołonóg Damel

Gołonóg Manhattan

Gołonóg Centrum

Gołonóg Kasprzaka

Gołonóg Osiedle Kasprzaka

Gołonóg Podstacja

Gołonóg Instal

Gołonóg Laski

Tworzeń Baza [Nż]

Tworzeń Dworzec PKP

Tworzeń Huta Katowice

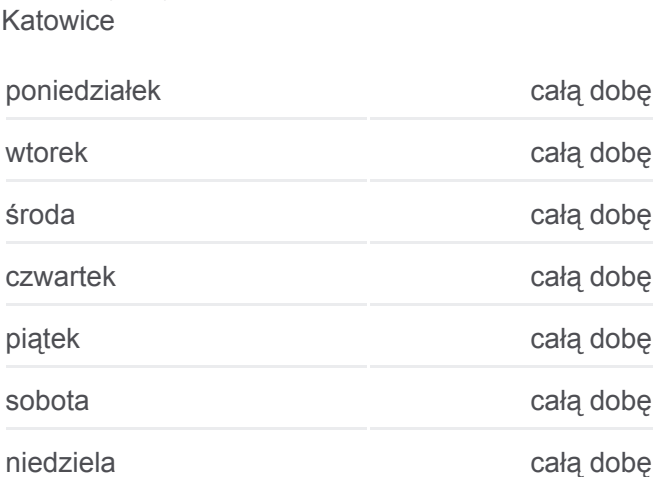

#### **Informacja o: autobus T-21**

**Rozkład jazdy dla: autobus T-21**

Rozkład jazdy dla Koszelew→Tworzeń Huta

**Kierunek:** Koszelew→Tworzeń Huta Katowice **Przystanki:** 18 **Długość trwania przejazdu:** 25 min **Podsumowanie linii:**

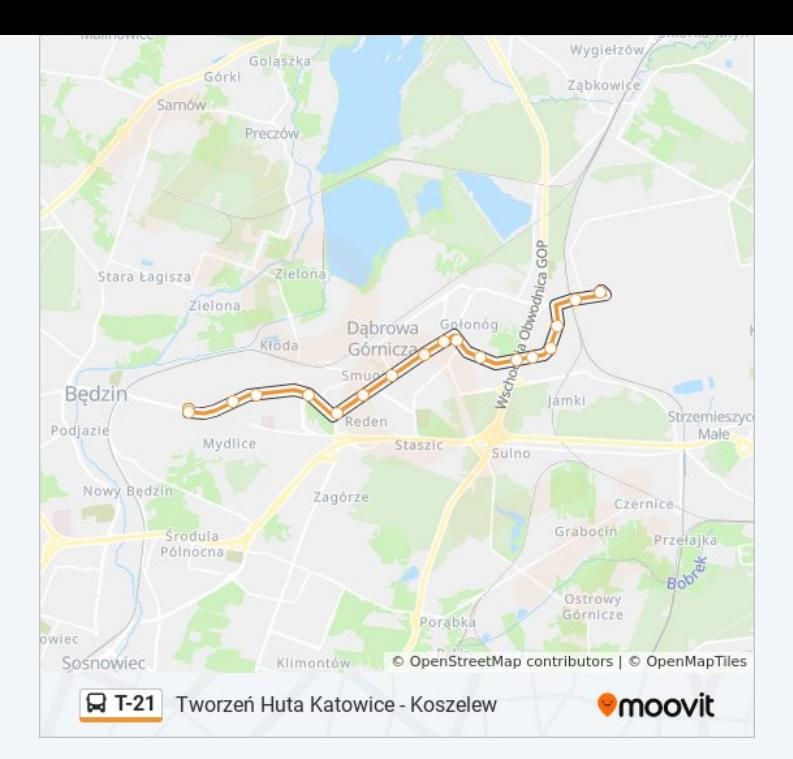

#### **Kierunek: Tworzeń Huta Katowice→Koszelew**

17 przystanków [WYŚWIETL ROZKŁAD JAZDY LINII](https://moovitapp.com/katowice_i_wodzis%C5%82aw_%C5%9Bl%C4%85ski-3763/lines/T_21/748666/6345764/pl?ref=2&poiType=line&customerId=4908&af_sub8=%2Findex%2Fpl%2Fline-pdf-Katowice_i_Wodzis%25C5%2582aw_%25C5%259Al%25C4%2585ski-3763-1183496-748666&utm_source=line_pdf&utm_medium=organic&utm_term=Koszelew%20-%20Tworze%C5%84%20Huta%20Katowice)

Tworzeń Huta Katowice

Tworzeń Dworzec PKP

Tworzeń Polna

Gołonóg Laski

Gołonóg Instal

Gołonóg Podstacja

Gołonóg Osiedle Kasprzaka

Gołonóg Kasprzaka

Gołonóg Centrum

Gołonóg Manhattan

Gołonóg Damel

Reden

Dąbrowa Górnicza Aleja Róż

Dąbrowa Górnicza Centrum

Dąbrowa Górnicza Huta Bankowa

Dąbrowa Górnicza Urząd Pracy

Koszelew

**Rozkład jazdy dla: autobus T-21** Rozkład jazdy dla Tworzeń Huta Katowice→Koszelew

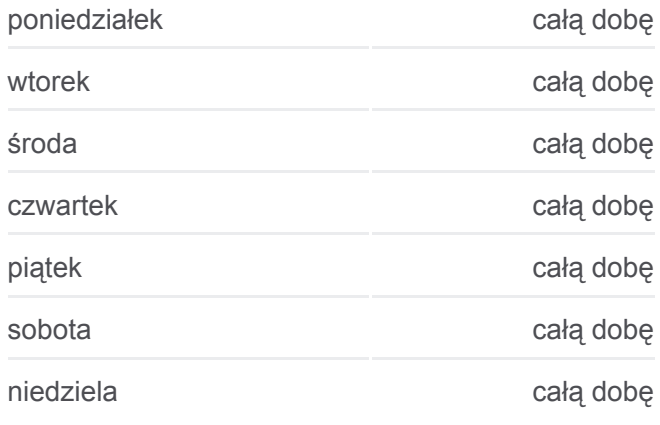

### **Informacja o: autobus T-21 Kierunek:** Tworzeń Huta Katowice→Koszelew **Przystanki:** 17 **Długość trwania przejazdu:** 22 min **Podsumowanie linii:**

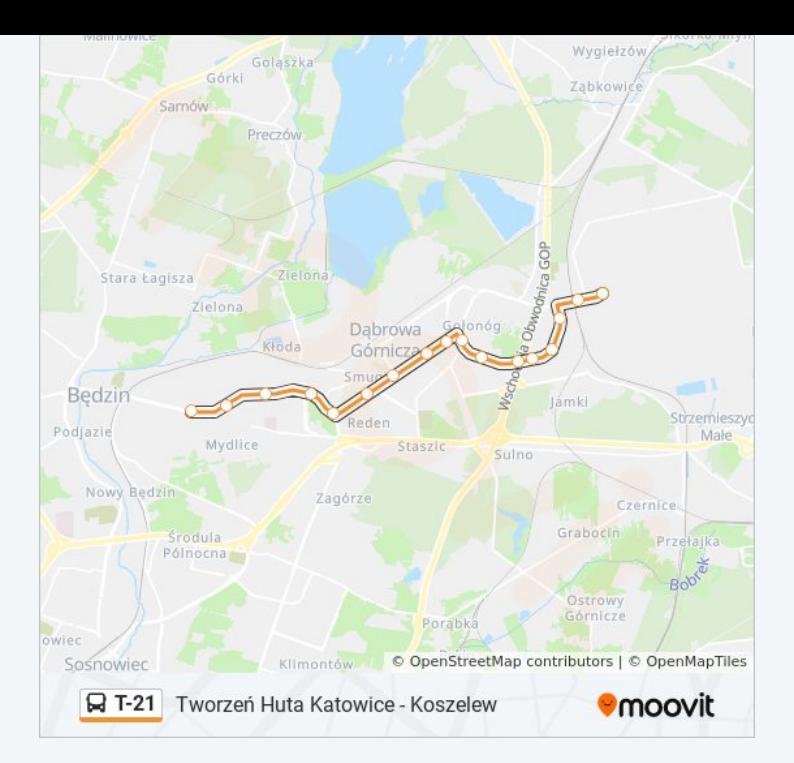

Rozkłady jazdy i mapy tras dla autobus T-21 są dostępne w wersji offline w formacie PDF na stronie moovitapp.com. Skorzystaj z [Moovit App](https://moovitapp.com/katowice_i_wodzis%C5%82aw_%C5%9Bl%C4%85ski-3763/lines/T_21/748666/6345761/pl?ref=2&poiType=line&customerId=4908&af_sub8=%2Findex%2Fpl%2Fline-pdf-Katowice_i_Wodzis%25C5%2582aw_%25C5%259Al%25C4%2585ski-3763-1183496-748666&utm_source=line_pdf&utm_medium=organic&utm_term=Koszelew%20-%20Tworze%C5%84%20Huta%20Katowice), aby sprawdzić czasy przyjazdu autobusów na żywo, rozkłady jazdy pociągu czy metra oraz wskazówki krok po kroku jak dojechać w Wodzisław Śląski komunikacją zbiorową.

[O Moovit](https://moovit.com/about-us/?utm_source=line_pdf&utm_medium=organic&utm_term=Koszelew%20-%20Tworze%C5%84%20Huta%20Katowice) · [Rozwiązania MaaS](https://moovit.com/maas-solutions/?utm_source=line_pdf&utm_medium=organic&utm_term=Koszelew%20-%20Tworze%C5%84%20Huta%20Katowice) · [Obsługiwane państwa](https://moovitapp.com/index/pl/transport_publiczny-countries?utm_source=line_pdf&utm_medium=organic&utm_term=Koszelew%20-%20Tworze%C5%84%20Huta%20Katowice) · [Społeczność Moovit](https://editor.moovitapp.com/web/community?campaign=line_pdf&utm_source=line_pdf&utm_medium=organic&utm_term=Koszelew%20-%20Tworze%C5%84%20Huta%20Katowice&lang=en)

© 2024 Moovit - Wszelkie prawa zastrzeżone

**Sprawdź przyjazdy pojazdów w czasie rzeczywistym**

Web App App App Store Coogle Play